## **F\_AGEINYEARS**

**function from adhoc**

Entrypoint ageinyears compatible with UTF-8

## **Inputs/Outputs**

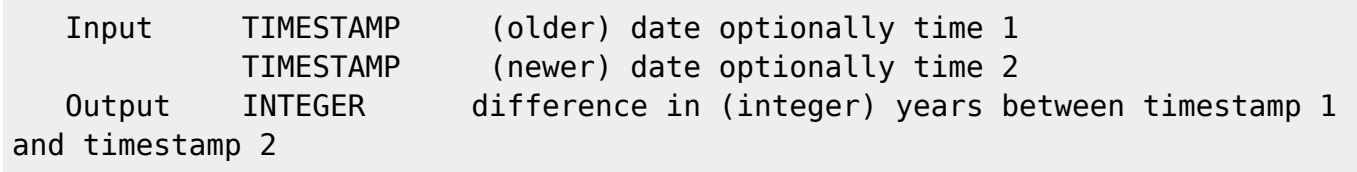

From: <http://ibexpert.com/docu/> - **IBExpert**

Permanent link: **[http://ibexpert.com/docu/doku.php?id=04-ibexpert-udf-functions:04-03-date\\_time-functions:04-03-02-determine-functions:f\\_ageinyears](http://ibexpert.com/docu/doku.php?id=04-ibexpert-udf-functions:04-03-date_time-functions:04-03-02-determine-functions:f_ageinyears)** Last update: **2023/04/15 18:34**

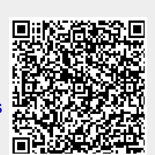